# **Enjoy E-Resources!**

How to use library while staying at home

This work is licensed under CC BY4.0

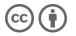

Kyoto University Main Library Learning Support Desk 2020/11/04

### About myself

Kaede Kimura Graduate School of Science(M1)

Interest: ecology and evolution of frogs

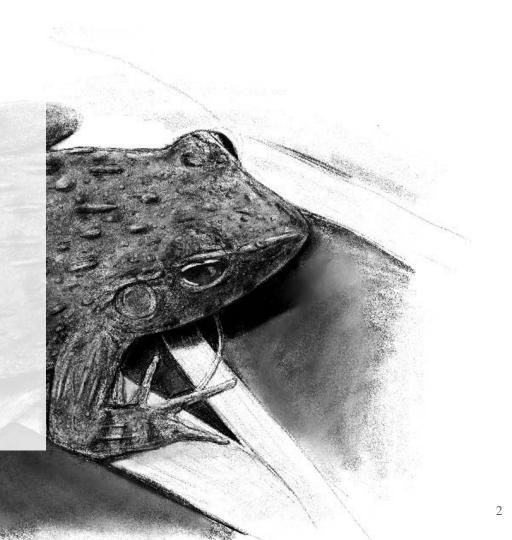

### E-Resources in KU Library

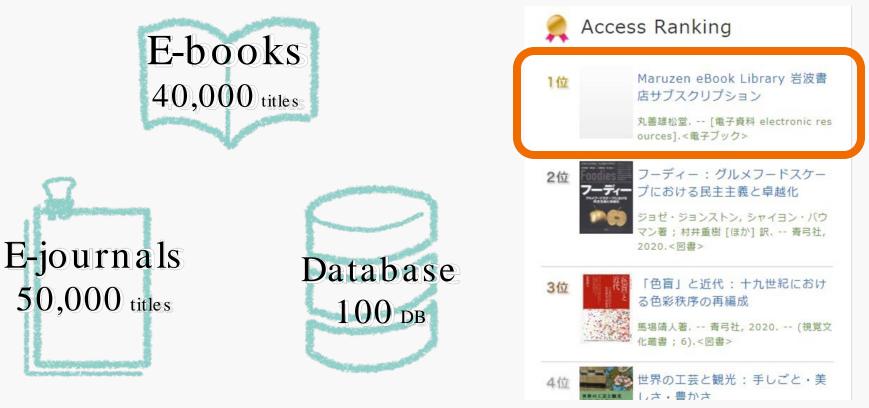

### Contents

# How to access e-resources Plug-in system

### ≻ KU serveces

• E-books, e-journals, and databases

### How to access e-resources

# INSTALL PLUGIN !

It is **necessary** to install "e-Resources Access Authentication System" for using resources provided by Kyoto University.

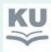

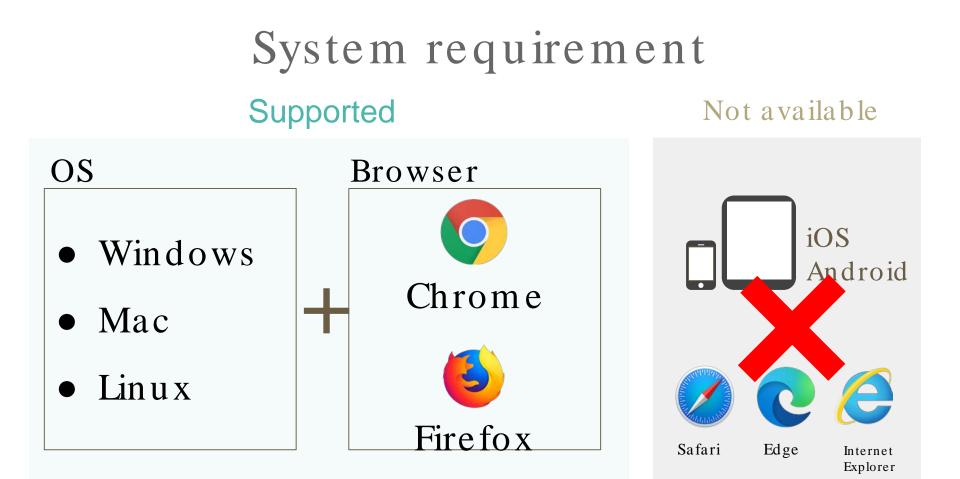

# Set the plugin

**1.** Search for "*plugin Kyoto University*", or see this page.  $\rightarrow$ 

https://www.kulib.kyoto-u.ac.jp/erdb/13505?lang=en

### 2. Select the link depend on your browser

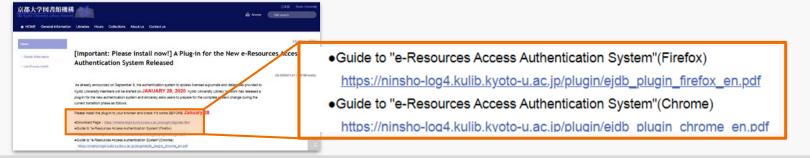

### **3.** Follow the guide.

## Set the plugin

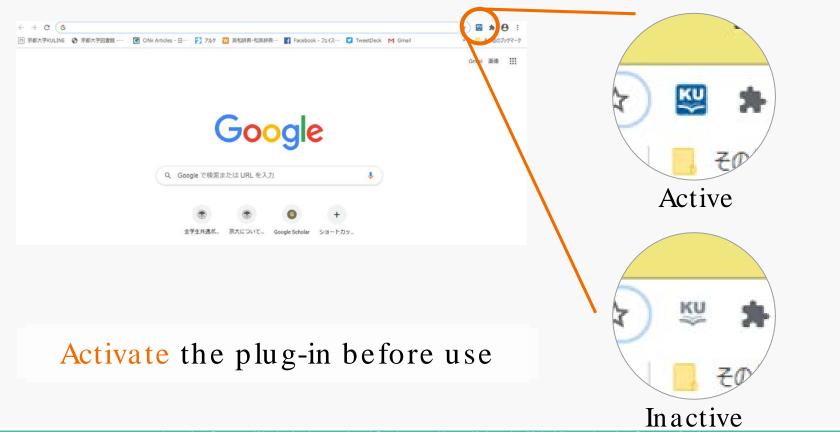

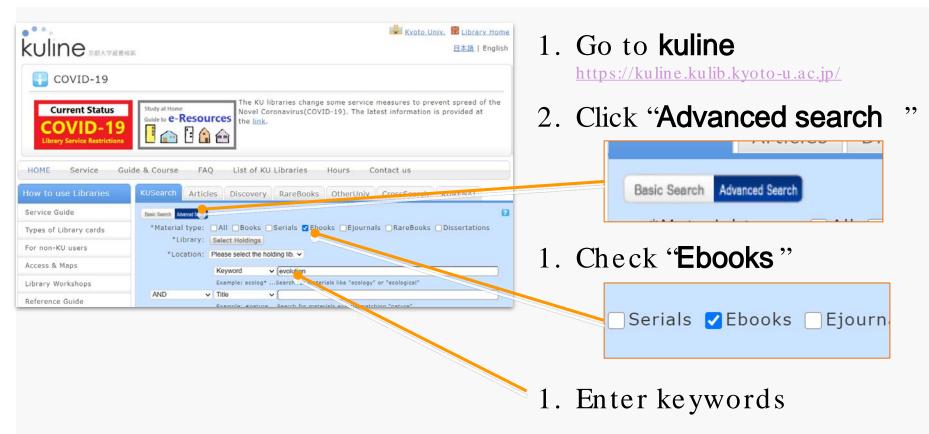

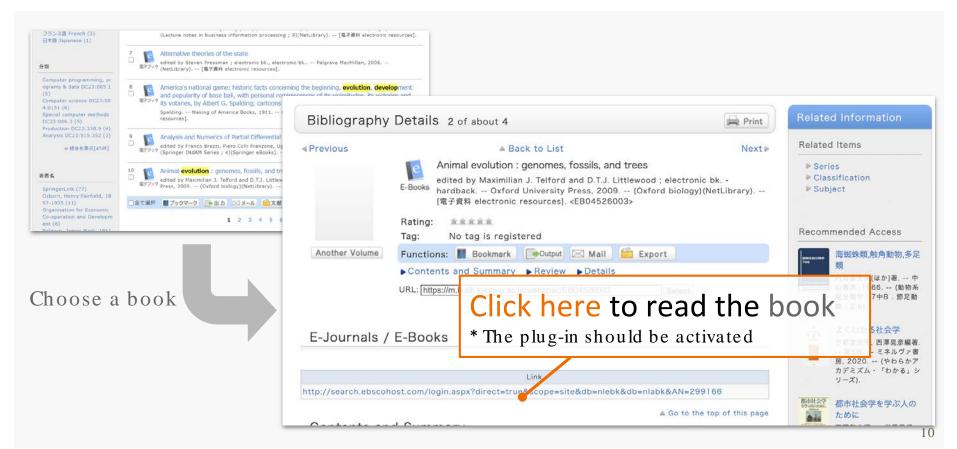

### In case you cannot find a nice book,

### **1** Rethink keywords

#### evolution\*

Search for "evolution ", "evolutionary ", ...

water^symposium

Search for materials containing "water" but not containing "symposium"

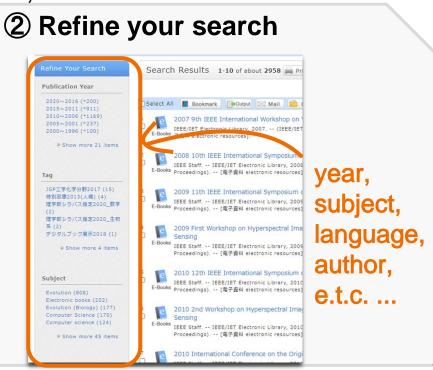

# In case you **cannot** find a nice book, **③ Go to the library**

Most books are available only in printed version.

You can check-out books, or **delivery service** is available in some libraries if you live **outside** Kyoto City.

#### Notice:

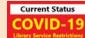

Some libraries are now **closed**.

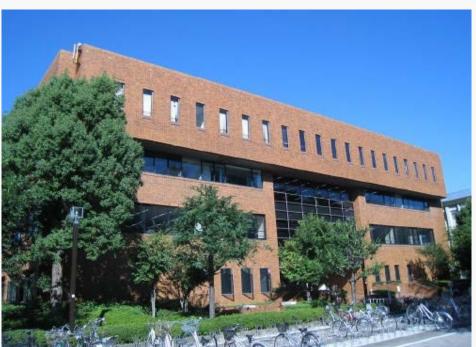

# Find e-journals

Use online databases to find journal articles

e.g. Web of Science

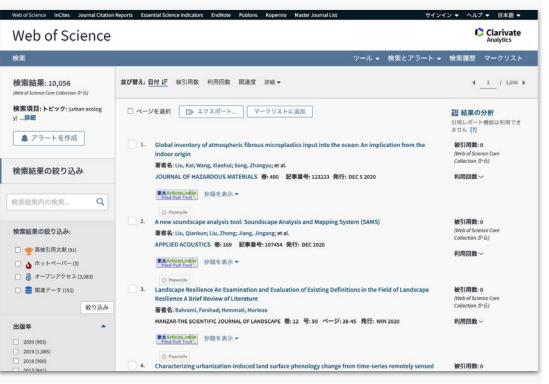

## Find e-journals: Web of Science

| Web of Science InCites Journal Citation Reports Essential Science Indicators EndNote Puble     | ons Kopernio Master Journal List                      | Sign In 👻 Help 👻 En                                       |
|------------------------------------------------------------------------------------------------|-------------------------------------------------------|-----------------------------------------------------------|
| Web of Science                                                                                 | Торіс                                                 | Topic<br>Searches title, abstract,                        |
|                                                                                                | Title                                                 | author keywords, and Keywords Plus.                       |
| Select a database Web of Science Core Collection                                               | Author<br>Publication Name<br>Year Publisearch field  | Example:<br>robot* control* "input shaping"<br>Learn More |
| Basic Search Author Search <sup>BETA</sup> Cited Reference Search Advanced Search              | Funding Agency<br>Organization-Enhanced<br>All Fields |                                                           |
| Example: oil spill* mediterrSearch box                                                         | Topic  + Add row   Reset                              | Search Search tips                                        |
| Prefix match<br>oxid*=oxidation, oxidative, oxidizing<br>Complete match<br>"water consumption" |                                                       |                                                           |

## Find e-journals: Web of Science

| Search                                                                                                    | Tools   Searches and alerts                                                                                                    | Search History Marked List                                                      |               |
|----------------------------------------------------------------------------------------------------|----------------------------------------------------------------------------------------------------|---------------------------------------------------------------------------------|---------------|
| Results: 10,050<br>(from Web of Science Core Collection)                                                                                       | Sort by: Date Times Cited 15 Usage Count Relevance More                                                                                                    | 4 <u>1</u> of 1,005 🕨                                                           |               |
| You searched for: TOPIC: (urban ecology)More                                                                                                   | Select Page Export Add to Marked List                                                                                                    | Citation Report feature not<br>available. [?]                                   |               |
| Refine Results                                                                                                    | Internet of Things (IoT): A vision, architectural elements, and future directions By: Gubbi, Jayavardhana; Buyya, Rajkumar; Marusic, Slaven; et al. FUTURE GENERATION COMPUTER SYSTEMS-THE INTERNATIONAL JOURNAL OF ESCIENCE Volume: 29 Internet Architecture (Section 2014)               | Times Cited: 4,195<br>(fram Web of Science Core<br>Collection)                  |               |
| Search within results for Q                                                                                                    | Issue: 7 Pages: 1645-1660 Published: SEP 2013                                                                                                    | P Highly Cited Paper     Usage Count →     京大                                   | ArticleLinker |
| Filter results by:                                                                                                    | 2. Global change and the ecology of cities         By: Grimm, Nancy B.; Faeth, Stanley H.; Golubiewski, Nancy E.; et al.         SCIENCE Volume: 319       Issue: 5864       Pages: 756-760       Published: FEB 8 2008         Starticle Information Find Full Text       View Abstract • | Times Cited: 2,67.<br>(from Web of Scienc<br>Collection)<br>Usage Count ~       | d Full Text   |
|                                                                                                    | 3.       Urbanization, biodiversity, and conservation         By: McKinney, ML         BIOSCIENCE Volume: 52       Issue: 10       Pages: 883-890       Published: OCT 2002 <b>#</b> ArticleLinker<br>Find Full Text from Publisher                                                        | Times Cited: 1,737<br>(from Web of Science Core<br>Collection)<br>Usage Count ~ |               |
| <ul> <li>2020 (897)</li> <li>2019 (1,085)</li> <li>2018 (900)</li> <li>2017 (841)</li> <li>2016 (788)</li> <li>are options / values</li> </ul> | 4. Urbanization as a major cause of biotic homogenization     By: McKinney, ML     BIOLOGICAL CONSERVATION Volume: 127 Issue: 3 Pages: 247-260 Published: JAN 2006     SchritcleLinker View Abstract                                                                                       | Times Cited: 1,555<br>(from Web of Science Core<br>Collection)<br>Usage Count ∼ | 15            |

### Find e-journals: Article Linker

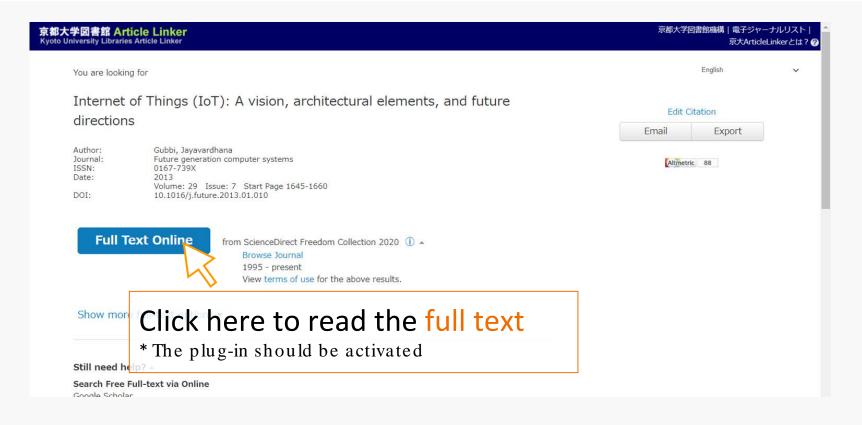

## Find e-journals: Article Linker

| 学図書館 Article Linker<br>Iversity Libraries Article Linker                                                                                                    | 京都大学図書館96構   電子ジャーナルリスト  <br>京大ArtideLinkerとは? |  |
|----------------------------------------------------------------------------------------------------|------------------------------------------------|--|
| You are looking for                                                                                                    | English                                        |  |
| Internet of Things (IoT): A vision, architectural elements, and directions                                                                                                    | Edit Citation<br>Email Export                  |  |
| Author:         Gubbi, Jayavardhana           Journal:         Future generation computer systems           ISSN:         0167-739X           Date:         2013           Volume: 29         Issue: 7           Start Page 1645-1660         001: | Altmetric 88                                   |  |
|                                                                                                    | SCROLL DOWN                                    |  |
| Still need help? 🔺                                                                                                    |                                                |  |
| Search Free Full-text via Online                                                                                                    | You can search for the documen                 |  |
| Google Scholar<br>By Article Title By 1st Author<br>IRDB                                                                                                    | on campus.                                     |  |
| By Article Title By 1st Author                                                                                                    |                                                |  |
| Search Kyoto University Library Catalog                                                                                                    |                                                |  |
| KULINE<br>by ISSN/ISBN By Journal/Book Title                                                                                                    | <b>T I I I I</b>                               |  |
| Request This Article via ILL                                                                                                    | It is also possible to order the               |  |
|                                                                                                    |                                                |  |
| Submit Interlibrary Loan and Document Delivery                                                                                                    | -                                              |  |
| -                                                                                                    | document from another library.                 |  |

## Find e-journals: Other databases

Other databases would be useful depending on your objectives.

- Google scholar : All branches of academic literature
- **Scopus** : Peer-reviewed journals from many fields
- **CiNii** : Japanese articles
- **PubMed** : Medical literatures
- SciFinder -n : Chemical literatures and components

### Find databases

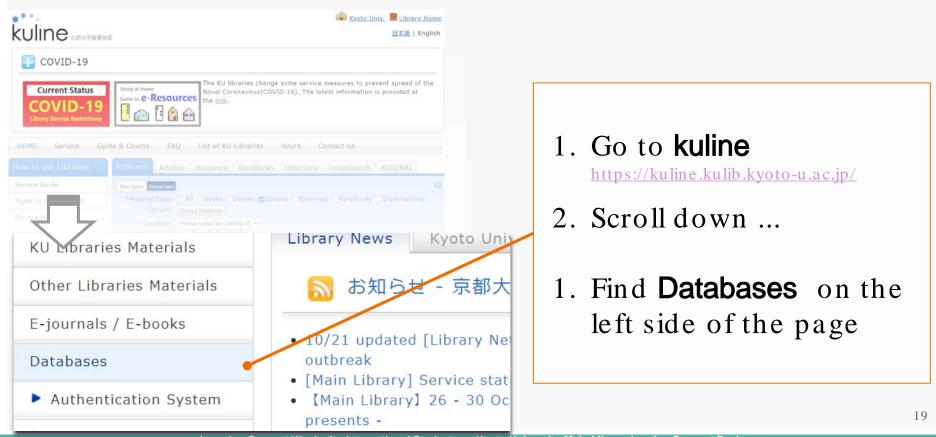

### Find databases

| 京都大学図書館機<br>The Kyoto University Library Netwo |                                                   | 日本語 Kyoto University<br>Access Site search |
|------------------------------------------------|---------------------------------------------------|--------------------------------------------|
| 8 HOME General informatio                      | n Libraries Hours Collections About us Contact us |                                            |
| Electronics Resources                          | Databases                                         |                                            |
| > Article Search                               |                                                   |                                            |
| E-journals / E-Books                           | Q Popular Databases                               | Q Browse by Type of Resources              |
|                                                | Web of Science                                    | Bibliographic datas, Abstracts, Indexes    |
|                                                | <u>PubMed</u>                                     | Dictionaries and Encyclopedias             |
| Popular Databases                              | • <u>CiNii</u>                                    | Full-text databases                        |
| Web of Science                                 | <u>Scopus</u>                                     | Figures, Statistics, Numerical datas       |
| > PubMed 🕎                                     | SciFinder-n [Guide]                               | Library catalogs                           |
| > CiNii 🔛                                      | Ichushi Web                                       | News and Newspaper                         |
| > Scopus 🕎                                     | Journal Citation Reports                          | Patents                                    |
| SciFinder-n ₩<br>[Guide]                       | • <u>Nexis Uni</u>                                | > Theses ス                                 |

### Find databases : examples

### • News papers

- [English] New York Times / The Japan Times ...
- [Japanese] Asahi Shinbun / Nikkei Shinbun / Mainichi Shinbun ...

- Japan Knowledge
  - Dictionary, encyclopedia, and some Japanese books

\*Many databases have a limited number of people available at one time.

# Thank you for listening

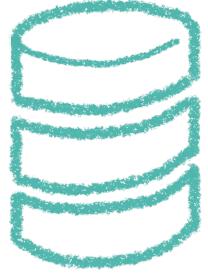